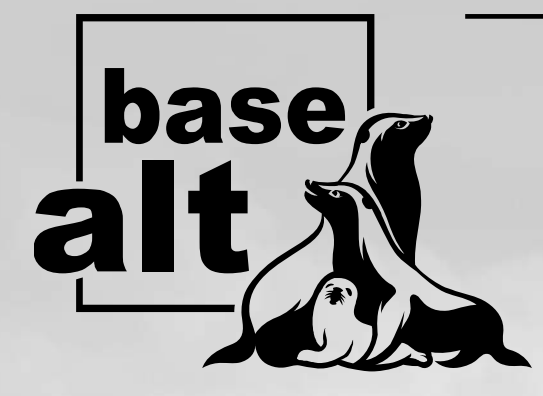

Разработчик российских операционных систем «Альт»

#### ООО «Базальт СПО»

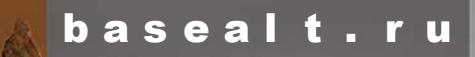

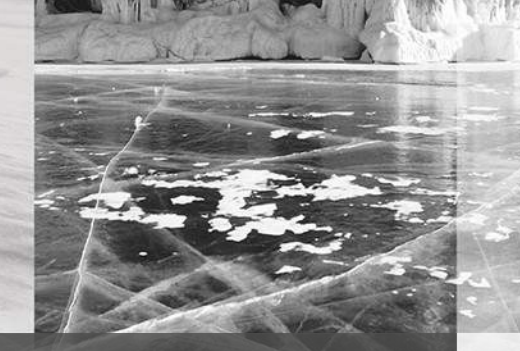

Автоматическое тестирование дистрибутивов ОС «Альт» с использованием OpenQA

Черноног Михаил Заместитель руководителя отдела тестирования ПО ООО «Базальт СПО» snowmi x@baseal t. ru

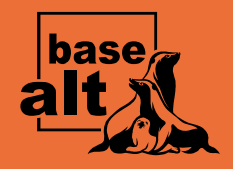

1

работ при

в ЗАГСАХ

 $\mathbb{R}$ 

# Что же такое автоматизированное тестирование?

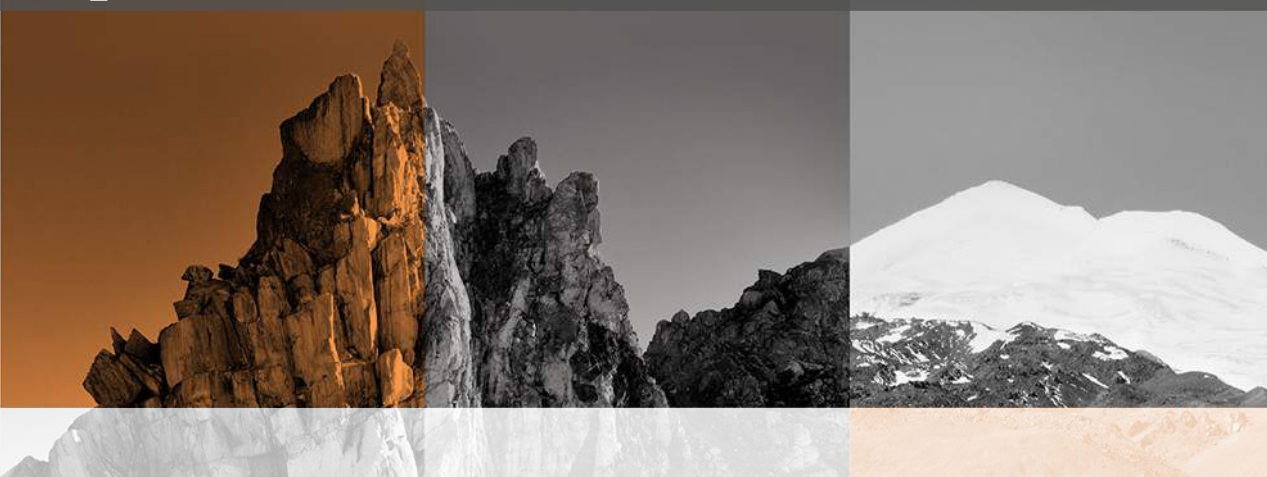

Автоматизированное тестирование очень важно и вот почему:

• Тонкий клиент : ОС «Альт» и от области и совершил и совершил и совершил и совершил и совершил и совершил и с

используется ОС «Альт Сервер».

в ряде компонентов

- Увеличивает общую скорость тестирования всего продукта;
- Помогает исключить человеческий фактор;
- ю всемии филтору<br>Ына выполнение рутинных 24000 ● Минимизировать затраты на выполнение рутинных операций.

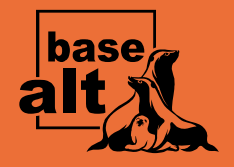

#### Этапы создания тестов

Этапы создания тестов:

Шаг 1: Выбор инструмента для автоматизации

Шаг 2: Определение функциональности, которую нужно автоматизировать

Шаг 3: Планирование, тест дизайн и разработка тестов

Шаг 4: Выполнение тестов

Шаг 5: Поддержка написанных тестов

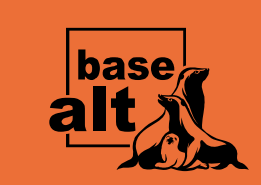

# Фреймворк OpenQA

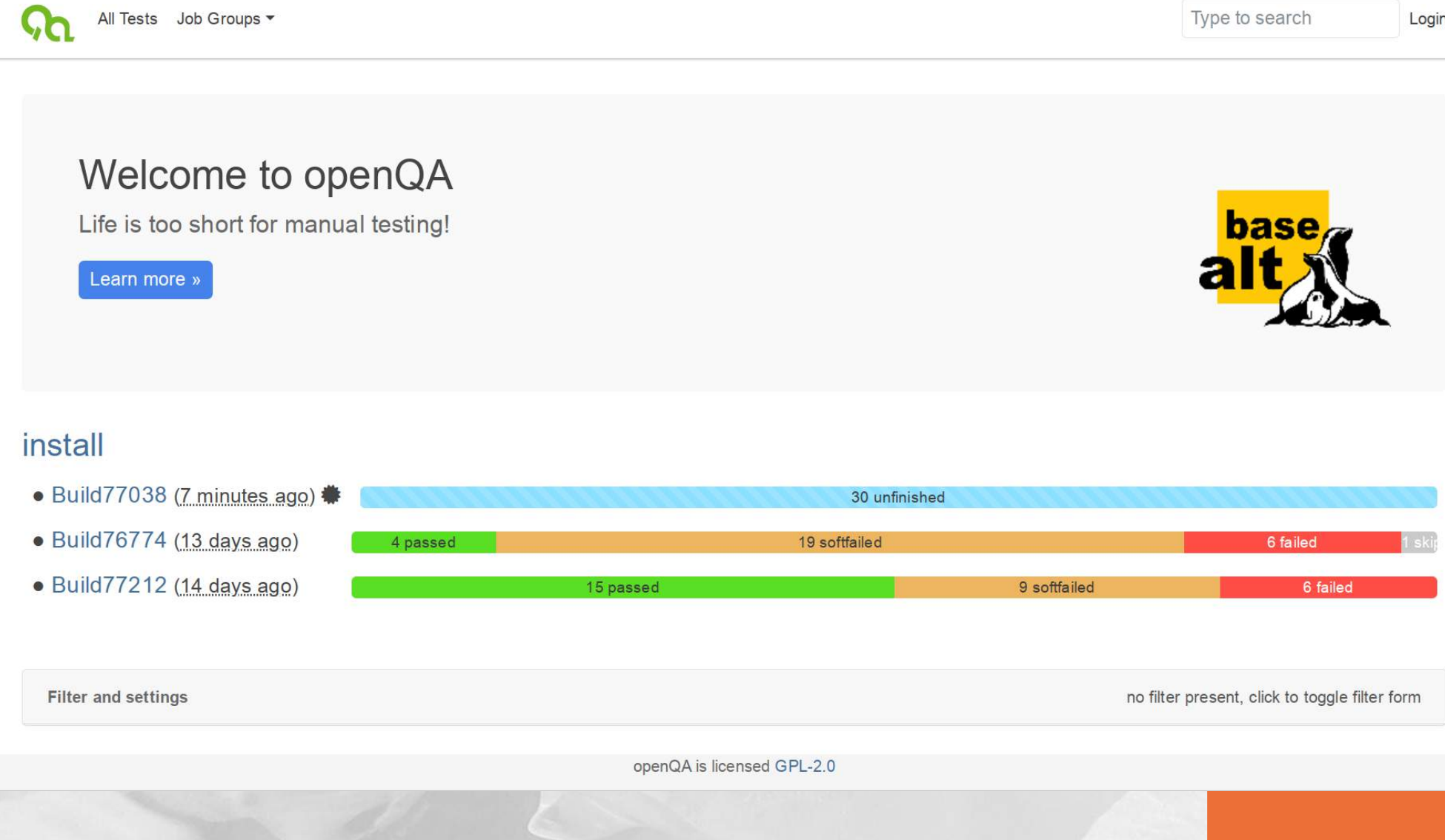

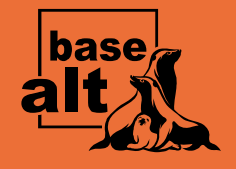

24000

работ при

в ЗАГСАХ

 $\mathbb{R}$ 

1

# Определение функциональности

В ДЛЯ АВТОМАТИЗАЦИИ:<br>О выполнять много рээ 2. Тест кейсы, воспроизведение которых занимает много времени 3. Тест кейсы, которые сложно воспроизвести вручную Критерии выбора тест- кейсов для автоматизации: 1. Тест кейсы которые нужно выполнять много раз

 $\frac{1}{2}$   $\frac{1}{2}$   $\frac{1}{2$ 

используется ОС «Альт Сервер».

Mer

 $\overline{\phantom{a}}$ 

в ряде компонентов

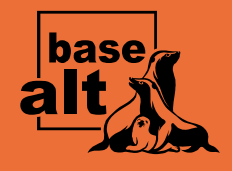

# Планирование, тест дизайн и разработка тестов

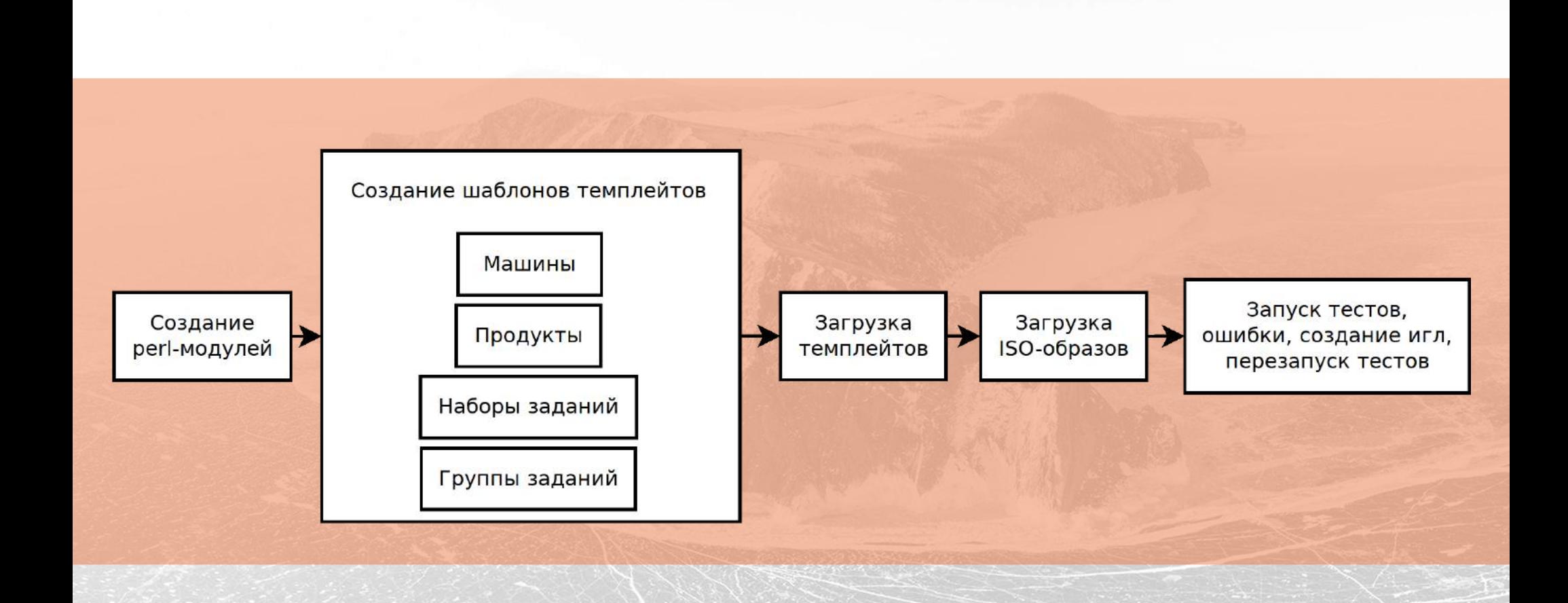

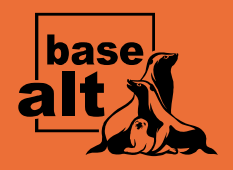

#### Планирование, тест дизайн и разработка тестов

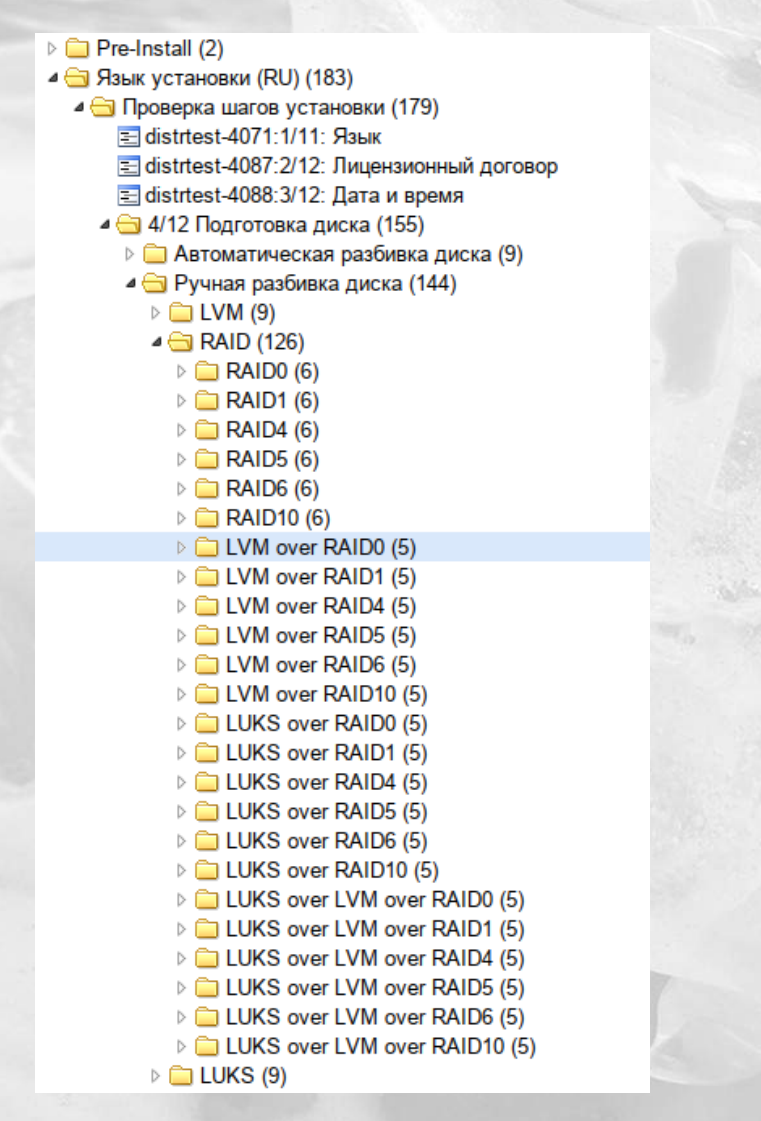

Структура тестов в Testlink: Структура тестов для OpenQA:

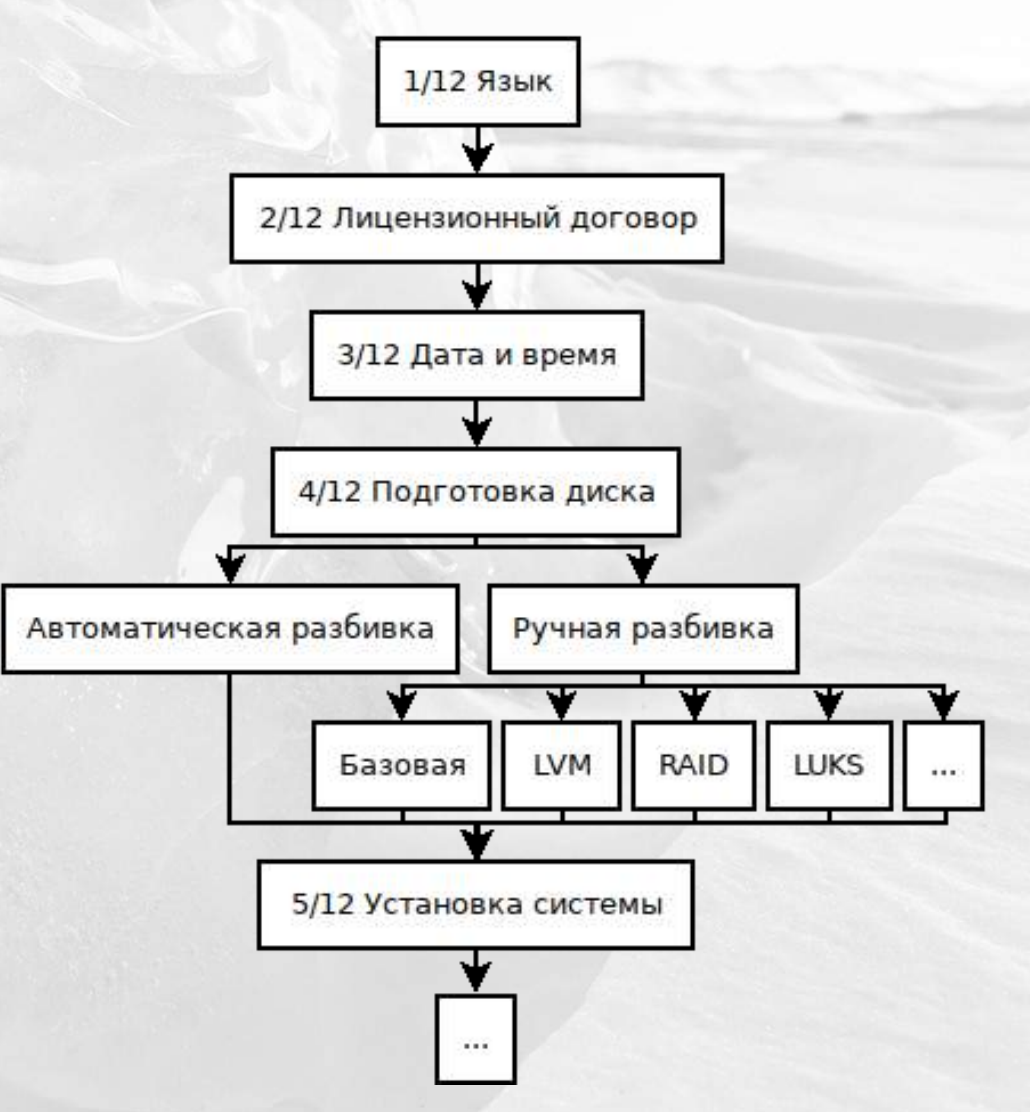

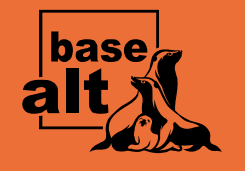

# Запуск тестов и создание игл

Игла — это снимок экрана плюс определение, какая часть этого снимка экрана должна совпадать. Каждая из этих частей также имеет параметр соответствия, который определяет, насколько точно эта область должна соответствовать данному прототипу.

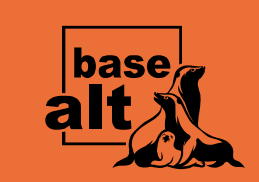

## Запуск тестов и создание игл

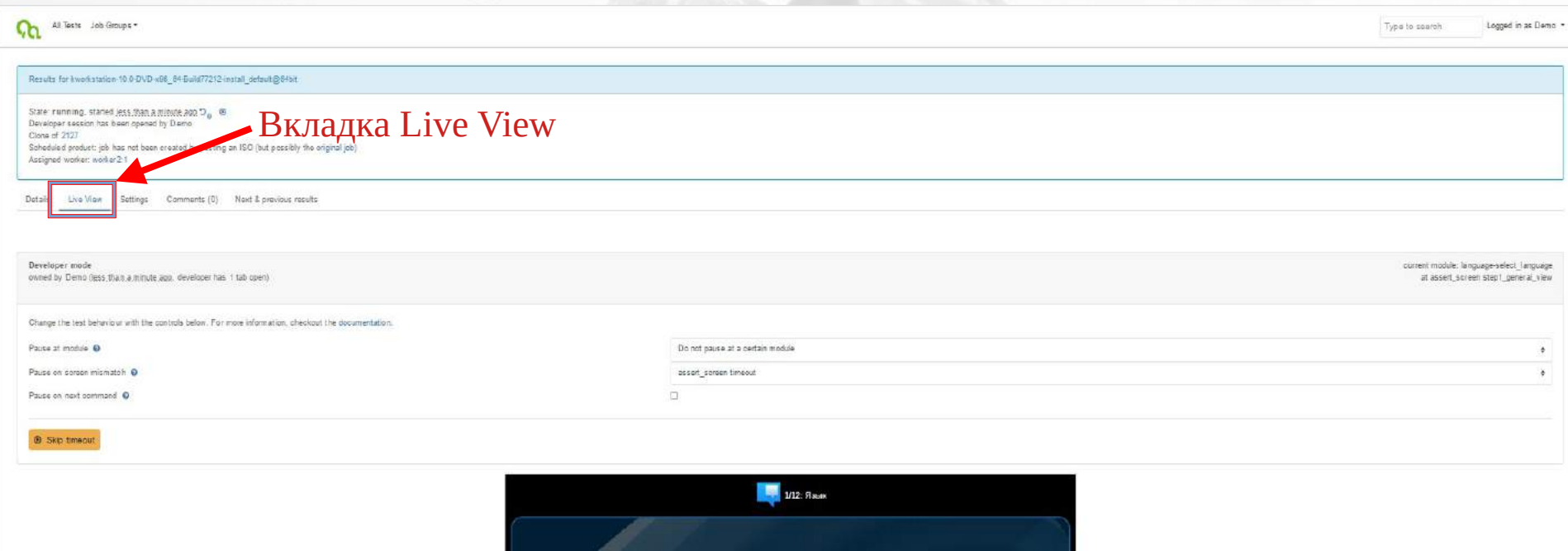

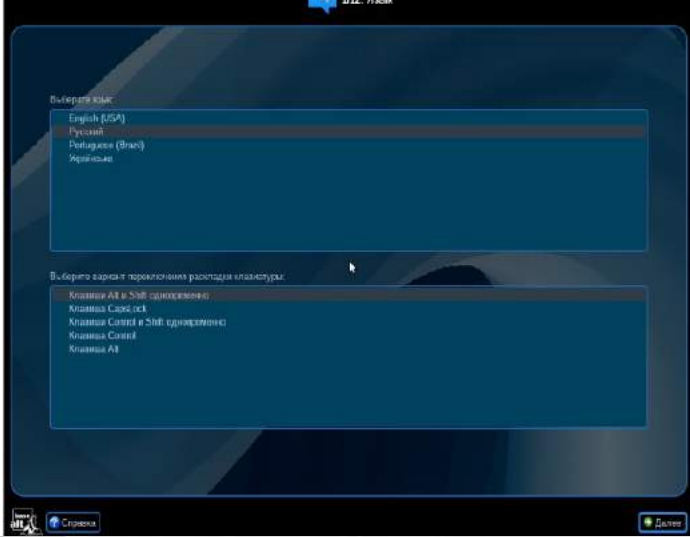

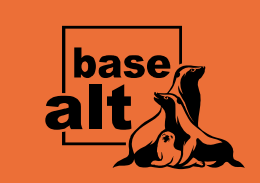

## Запуск тестов и создание игл

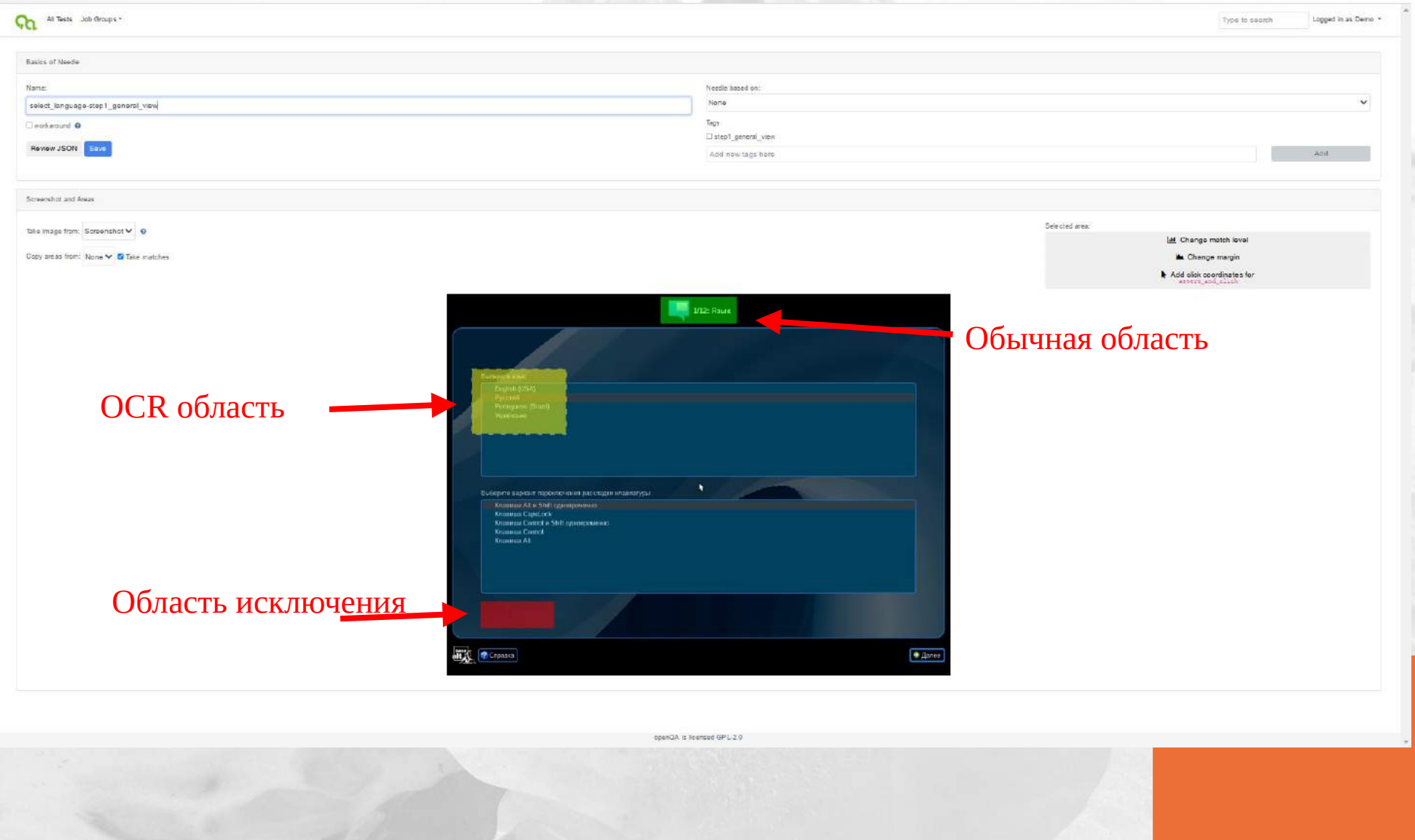

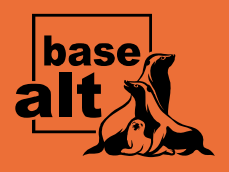

#### Выполнение тестов для Simply Linux 10

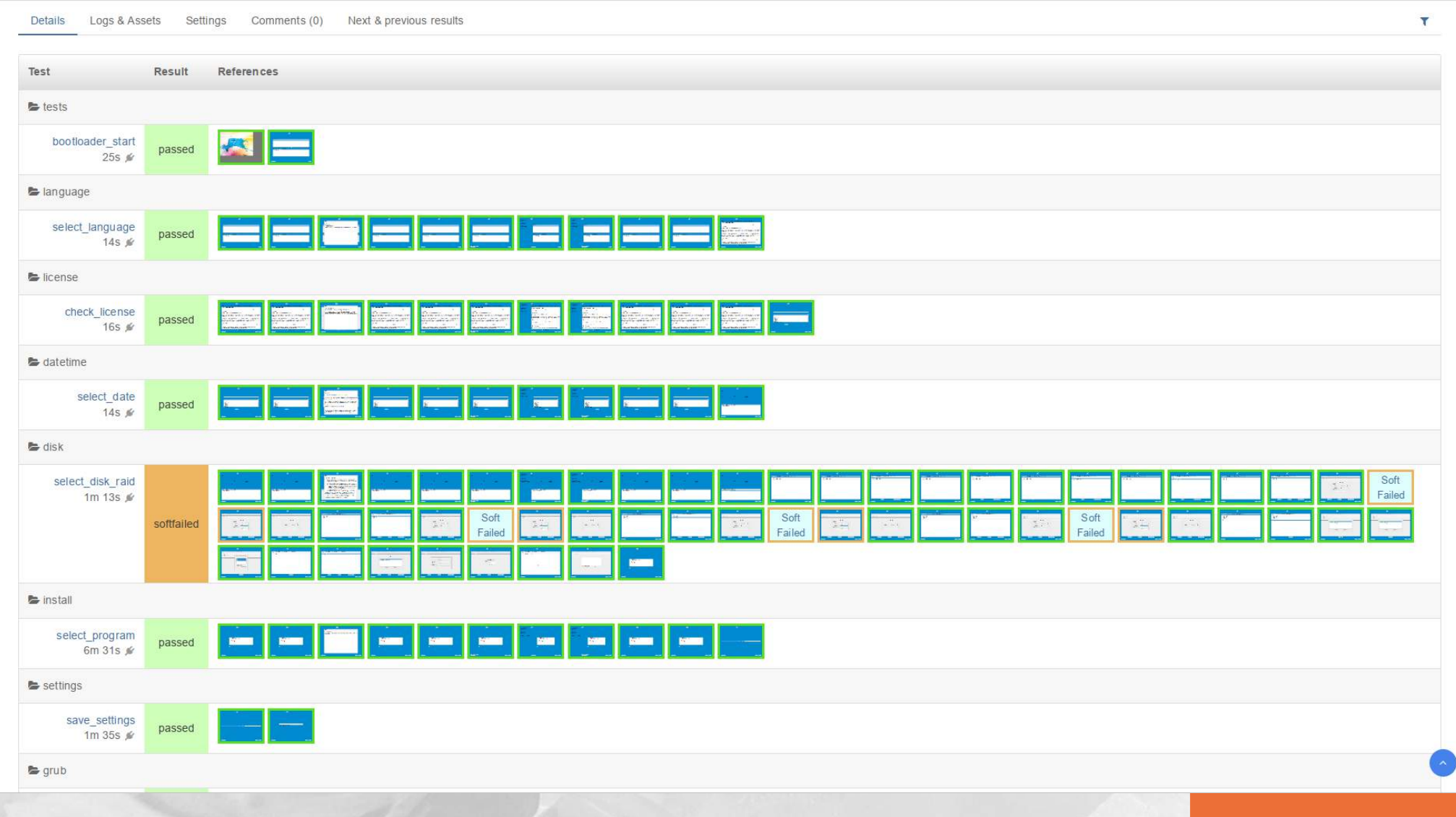

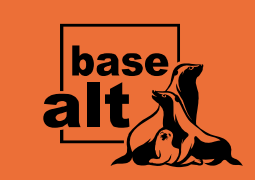

## Проверка области для Server 10.1 beta2

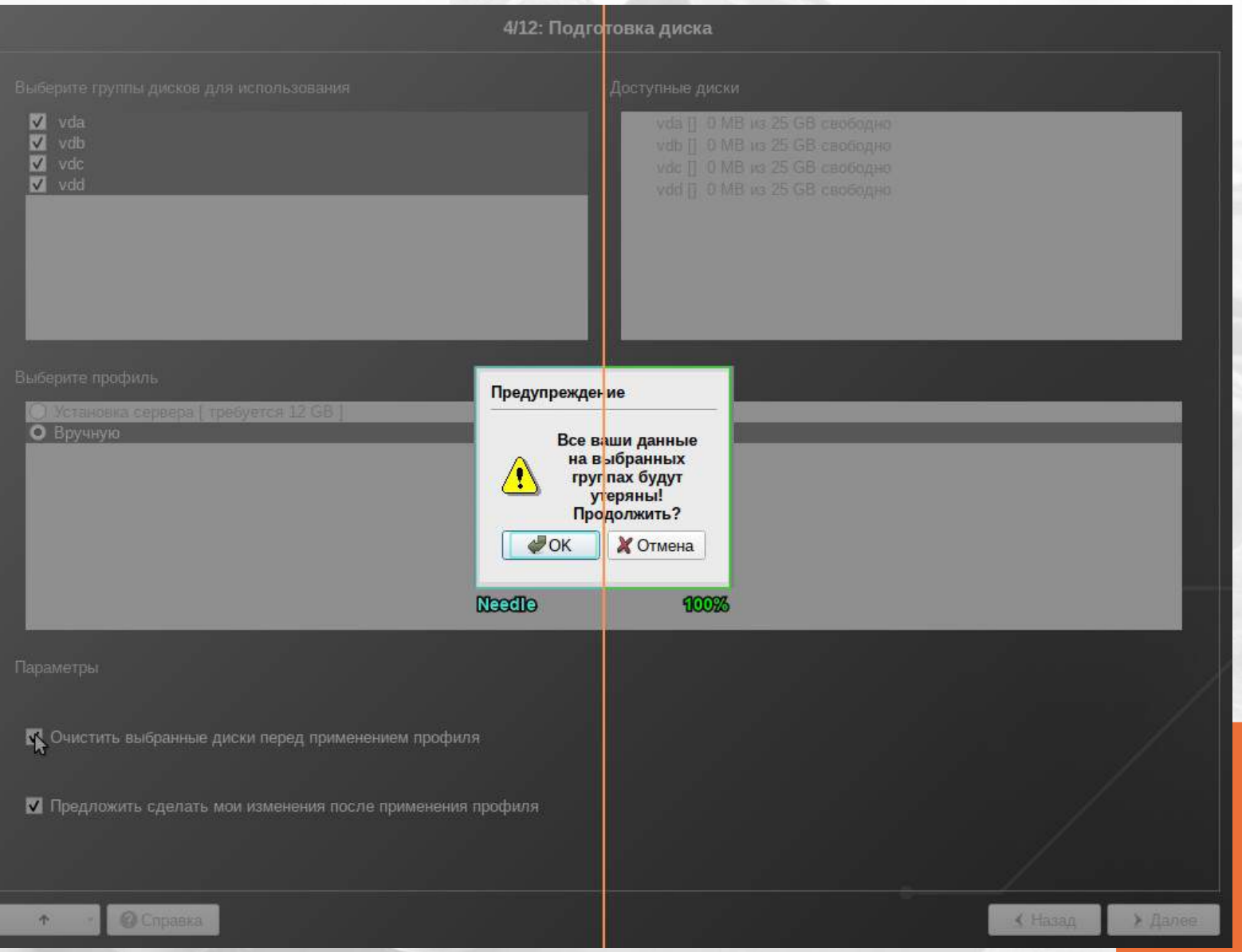

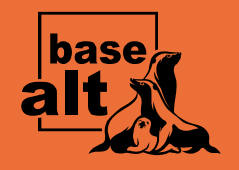

#### Видео проверки установки дистрибутива

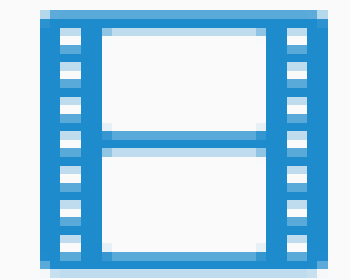

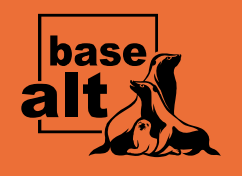

#### Статистика по времени

Количество игл для одного дистрибутива: 550 Время на первоначальное создание игл: 4 рабочих дня Тестируется вариантов: 30 Время на выполнение в ручном режиме одного теста: 30 минут Общее время на выполнение в ручном режиме: ~ 900 минут ~ 2 рабочих дня Время выполнения в автоматическом режиме одного теста: 20 минут Общее время на выполнение автотестов для одного воркера: ~ 600 минут ~ 1,5 рабочих дня Общее время на выполнение автотестов для четырех воркеров: ~ 150 минут

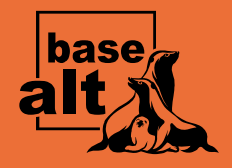

# Дальнейшее развитие инфраструктуры

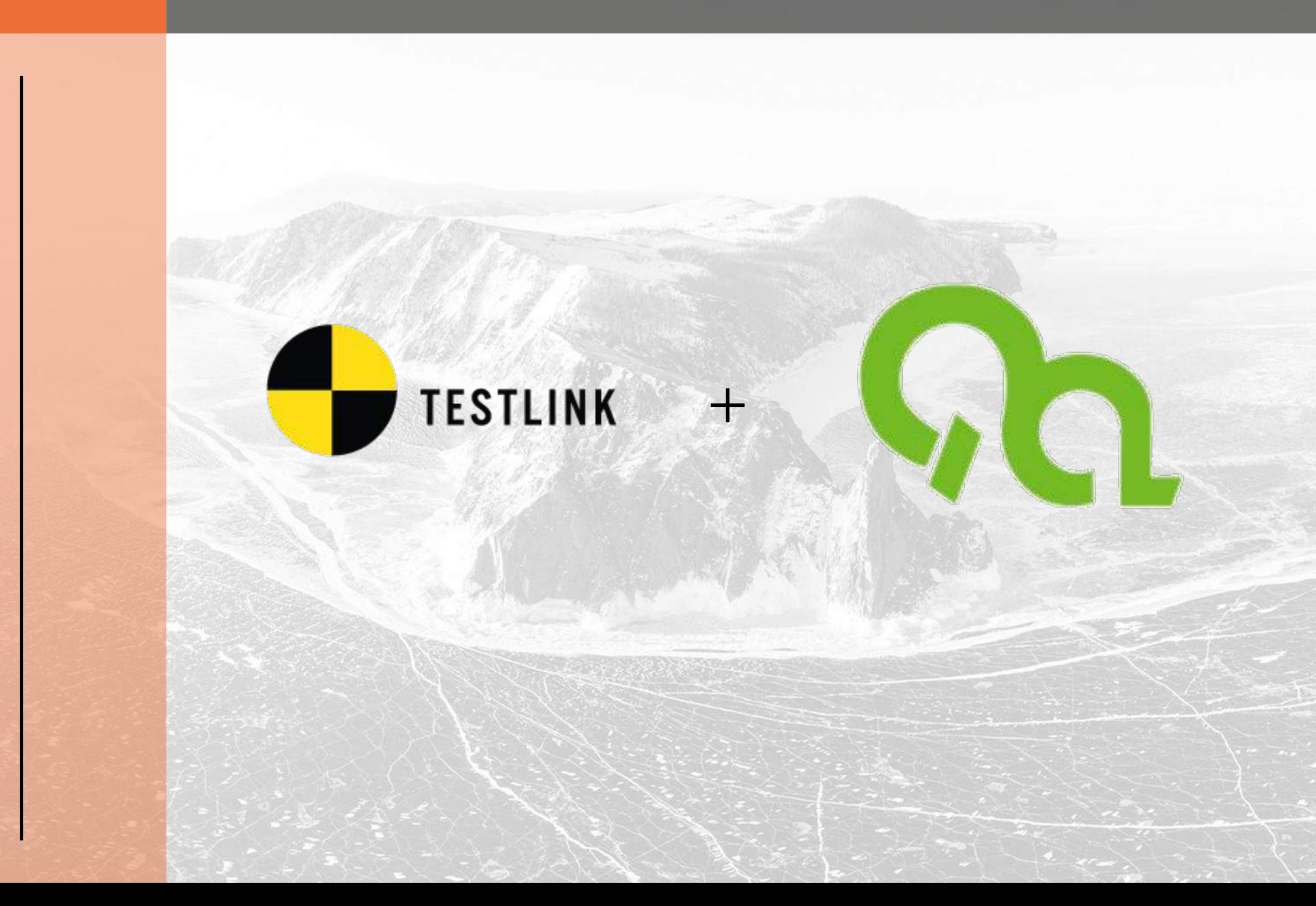

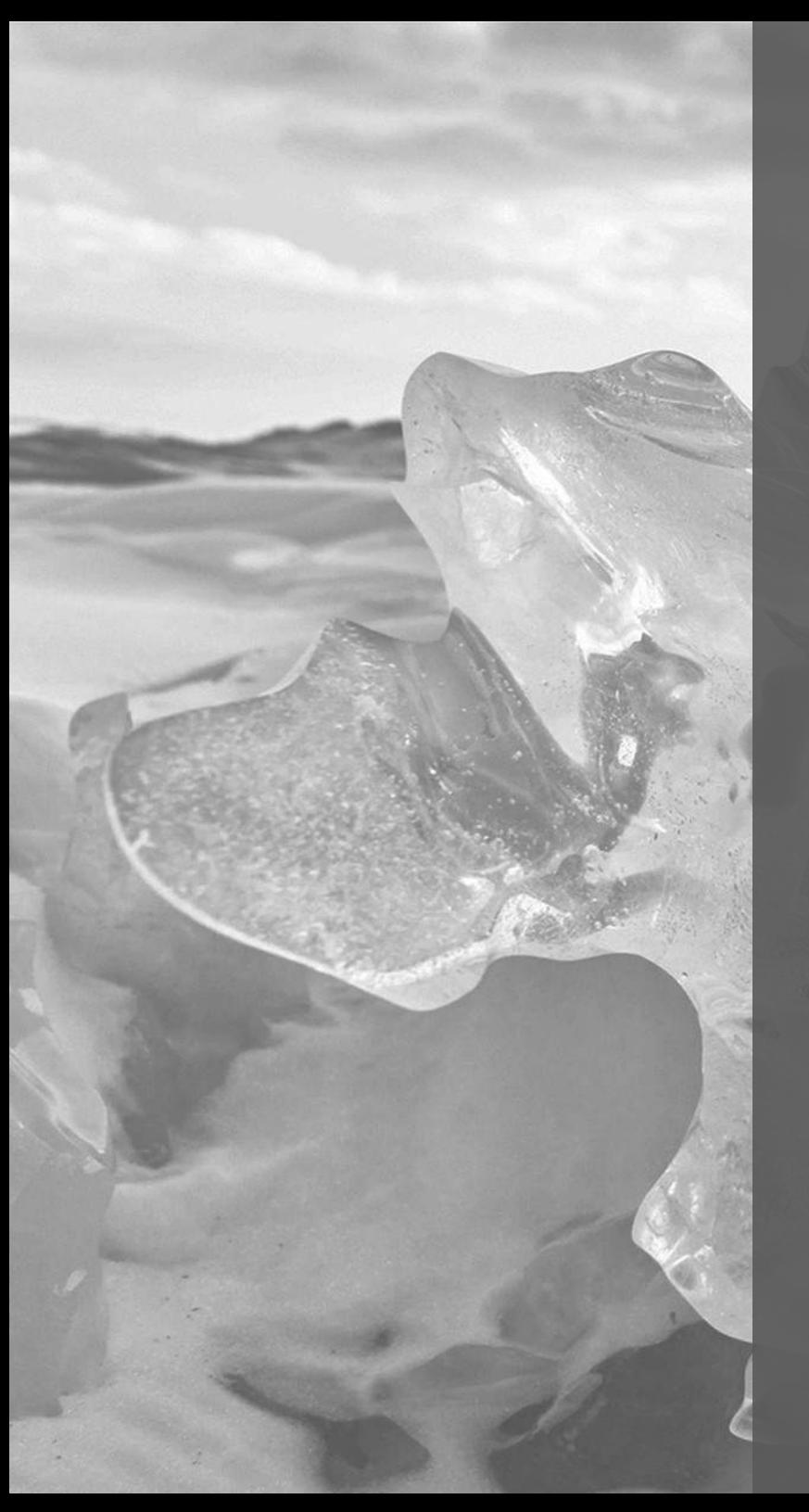

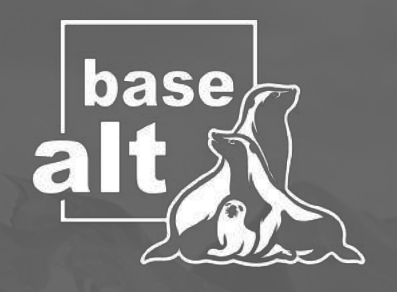

#### Спасибо за внимание!

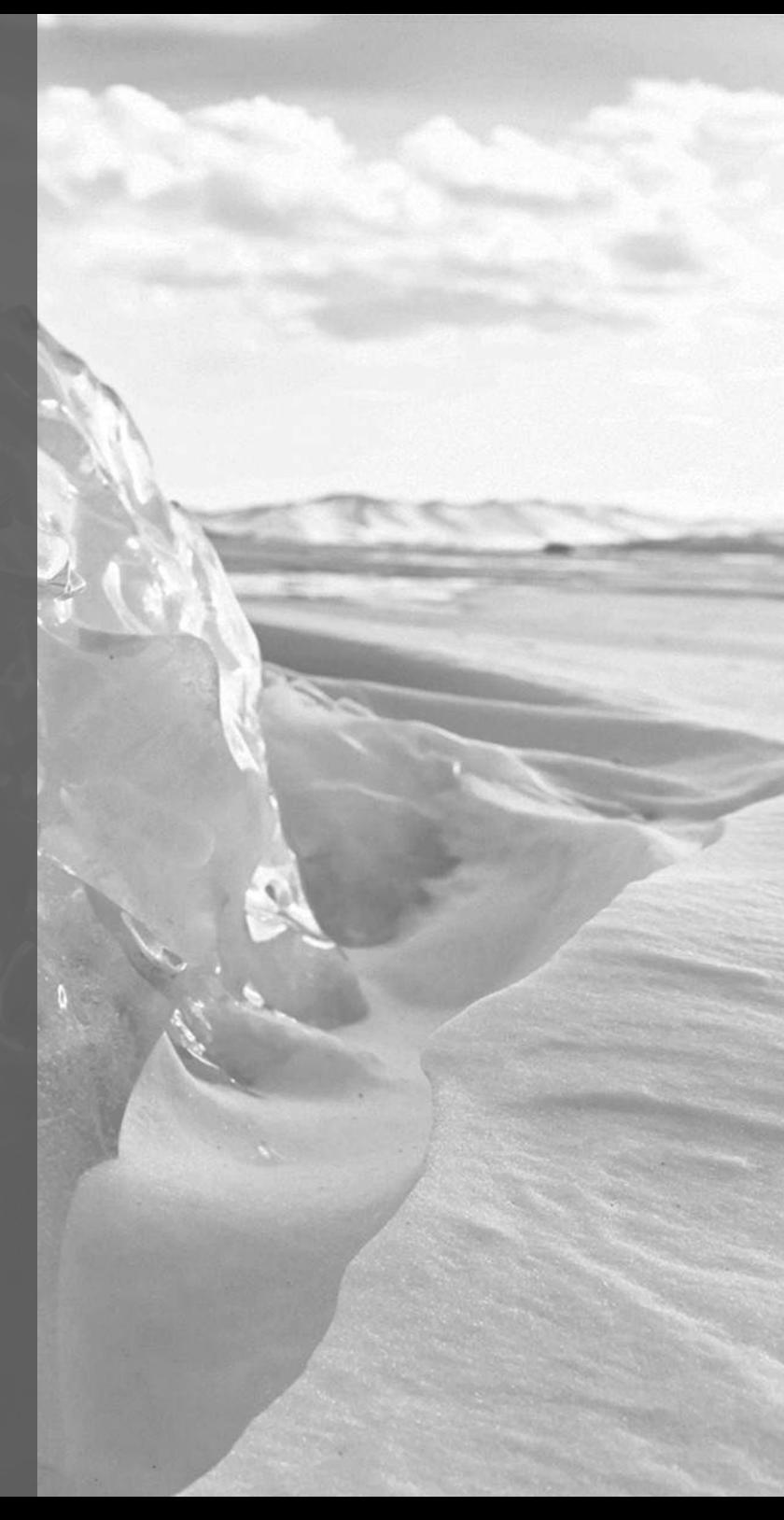